## Wacom graphire cte-440 software download

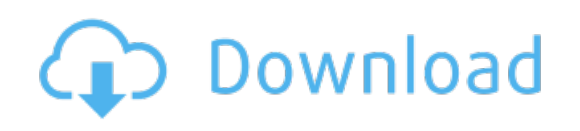

Download: [wacomgraphire](http://40.skyrimvr.ru/?dl&keyword=wacom+graphire+cte-440+software+download&source=pdf_sites) cte-440 software download